# **Vom Verstehen und Verstanden werden…**

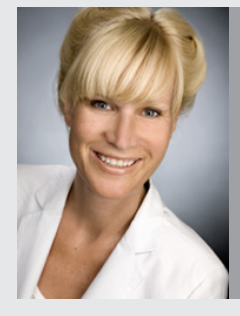

Interview mit Frau Prof. Holm-Mühlbauer anlässlich einem Jahr Einsatz von dem Vectra XT in der ästhetisch plastischen Chirurgie.

er Vectra XT ist das Flaggschiff der 3D-imaging Serie von der amerikanischen Firma Canfield und das fortschrittlichste Gerät im Bereich der dreidimensionalen Simulation. Mit diesem High Tech Gerät ist es möglich, 3-dimensionale Patientenfotos aufzunehmen und mit einer speziellen Software Operationsergebnisse nach Brust- und Gesichtsoperationen wirklichkeitsgetreu zu simulieren.

Die Praxis von Prof. Dr. Charlotte Holm Mühlbauer und Prof. Dr. Wolfgang Mühlbauer war die erste in Deutschland, die die Vectra XT erworben und erfolgreich eingesetzt hat.

Jetzt, ein Jahr nach der Anschaffung, fragen wir nach, wie der Einsatz von Vectra den Alltag in dieser hochspezialisierten Praxis für ästhetische plastische Chirurgie verändert hat.

*Frau Prof. Holm-Mühlbauer, Sie haben das Vectra bei einem Kongress in Stockholm in Schweden vor ca. 1 Jahr gesehen und sofort entschieden, das Gerät zu erwerben. Warum?*

#### **Frau Prof. Holm-Mühlbauer:**

Weil die Frage " Wie werde ich nach der Operation aussehen?" die häufigste ist, die die Patientinnen uns stellen, wenn sie sich zur präoperativen Beratung vorstellen. Amerikanische Studien haben gezeigt, dass während ca. 20% aller Frauen von einer Brustvergrösserung träumen, sind es nur ca. 1%, die sich den Traum mit einer Operation verwirklichen. Ein wesentlicher Grund dafür ist die Angst und die Unsicherheit, wie das Operationsergebnis aussehen wird. Das Gleiche gilt für viele Nasen-patienten. Eine präoperative Computersimulation kann den Patienten diese Angst nehmen und schon vorher das zu erwartende postoperative Ergebnis darstellen. Deswegen bietet das Simulationswerkzeug eine erhebliche Verbesserung der Kommunikation im Sinne von "Verstehen und Verstanden werden". Ein konkretes Bild sagt nun mal mehr als 1000 Worte. Vergessen wir nicht, es handelt sich hier um ein sehr anspruchsvolles Patientenklientel, das die Operation nicht aus medizinischer Notwendigkeit, sondern aus freiem Willen auf sich nimmt, um ihr Aussehen zu verbessern.

*Welche Patientengruppen profitieren besonders von einer dreidimensionalen Computersimulation?*

### **Frau Prof. Holm-Mühlbauer:**

Es sind vornehmlich 2 Patientengruppen, die im besonderen Masse vom Vectra XT profitieren.

Das sind einerseits Patientinnen, die eine Brustvergrösserung planen, andererseits Patienten, die die Nasenform/Profil korrigieren lassen wollen.

In der Brustvergrösserung spielt die Auswahl des richtigen Implantats eine entscheidende Rolle für die Patientenzufriedenheit.

Es gibt heute viele hunderte verschiedene Formen und Größen von Implantaten. Schlechte Ergebnisse beruhen oft auf der Wahl einer falschen Implantatgrösse oder Form.

Früher hat man bei der Vorbesprechung einfach eine Tüte Reis oder ein Probeimplantat in den BH gesteckt, um ein ungefähres Bild vom nötigen Volumen zu bekommen. Die Vectra Computersimulation ist im Vergleich dazu eine unglaubliche Innovation. Die individuelle Anatomie jeder einzelnen Patientin wird genau erfasst, und alle wichtige Variable für die Auswahl des perfekten Implantats einkalkuliert. Diese umfassen z.B. die Brustdiameter, die Brustkorbanatomie, die Gewebebeschaffeneheit, und eventuelle Asymmetrien zwischen rechts und links. Der Computer kann zudem den Unterschied zwischen runden und tropfenförmigen Implantaten und niedrigen und hohen Implantatprofilen unterscheiden. Wir sprechen also nicht mehr von der Visualisierung des Volumengewinns, sondern von einer genauen Simulation von Größe und Form der Brust. Das Ziel ist die Auswahl des perfekten Implantats für jede einzelne Patientin.

In der Praxis wird, nachdem die Patientin sich für ein bestimmtes Implantat entschieden hat, das Bild mit der gewünschten Brustform ausgedruckt. Das Printout wird in der Akte archiviert und bei der Operation im Operationssaal aufgehängt. Damit ist der Patientin garantiert, dass der Operateur Ihre Wünsche und Vorstellungen verstanden und verinnerlicht hat und beim Operieren stets ihre Wunschvorstellung vor Auge hat. Oft hat die Patientin jahrelang auf den heiß ersehnten Eingriff gespart. Die größte Sorge ist es dann, nach der Operation aufzuwachen und feststellen müssen, die Implantate sind entweder zu groß oder zu klein. Der Operateur muss sozusagen jedes Mal genau das Ergebnis hinbekommen, wovon die Patientin träumt. Hier ist das Vectra eine sehr große Hilfe. Die Chirurgin/der Chirurg muss verstehen, was die Patientin haben will, und die Patientin muss sich sicher verstanden fühlen, damit sie sich ruhig in den Händen des Operateurs geben kann.

Bei der Planung von Nasenoperationen wird ähnlich vorgegangen. Für viele Patienten ist es eine ganz neue Erfahrung, beim

Beratungsgespräch das eigene Gesicht in 3D zu sehen. Vielen ist es gar nicht bewusst, wie sie im Profil oder Schrägprofil, von oben oder von unten aussehen. Anhand des dreidimensionalen Bildes können die gewünschten Änderungen anhand von der Ausgangssituation genau besprochen und geplant werden. Nachdem das gewünschte Ergebnis simuliert wurde, kann sogar eine genaue Abmessung der Geometrie der Wunschnase erfolgen. So kann millimetergenau kalkuliert werden, wie viel von dem Höcker abgetragen werden muss, wie viel Grad der Winkel zwischen Oberlippe und Nase postoperativ betragen soll, ob die Nasenlöcher verkleinert werden müssen oder nicht, usw., usw. Damit können die gewünschten Veränderungen genau quantifiziert und klar dargestellt werden.

## *Eine ganz wichtige Frage, die sich jeder Patient sicher stellen wird. Wie realistisch ist die Simulation?*

## **Frau Prof. Holm Mühlbauer:**

Die Frage nach der Verlässlichkeit der Methode ist eine sehr wichtige. Nachdem das Endergebnis nicht nur von der vorgegeben Anatomie, sondern auch von dem Bindegewebe, von der Wundheilung, Narbenqualität und vielen anderen Faktoren abhängt, fällt das Ergebnis natürlich nicht immer 100% so aus wie die Computersimulation. Aber auch wenn es keine Garantie gibt, - die Erfahrungswerte bei uns und in Amerika zeigen eine hohe Übereinstimmung zwischen Simulation und Wirklichkeit.

#### *Wie viel technisches Können gehört dazu?*

#### **Prof. Holm-Mühlbauer:**

Selbstverständlich gehört viel mehr dazu, als auf dem Computer schöne Bilder zu zaubern. Man darf nur simulieren, was technisch machbar ist, und was auf dem Operationstisch umgesetzt werden kann. Nur wer tausende und aber tausende ästhetische Eingriffe durchgeführt hat, besitzt die nötige Erfahrung und das technische Können, um aus dem Wunsch Wirklichkeit werden zu lassen. Hinter einem Spitzenergebnis steckt immer jahrelange Erfahrung, Präzision und großes chirurgisches Können.

Und ja, selbstverständlich stellt die präoperative Simulation auch eine Verpflichtung für den Operateur da. Nur wer über genügend Erfahrung und handwerkliches Können verfügt, traut sich dem Patienten konkrete und bildlich fixierte Vorstellungen zum Ergebnis zu liefern.

## *Wie viele plastische Chirurgen in Deutschland bieten eine präoperative Simulation mit dem Vectra XT an?*

#### **Frau Prof. Holm-Mühlbauer:**

Das Vectra XT in unserer Praxis in der ATOS Privatklinik München ist eins der wenigen Geräte in Deutschland. Man wundert sich, schon, dass es so lange dauert, diese innovative Technik in Deutschland einzuführen. In Amerika ist die dreidimensionale Simulation bereits Goldstandard in den führenden Praxen für ästhetische Chirurgie.

## *Warum ist die präoperative Computersimulation für Sie nicht mehr wegzudenken?*

## **Frau Prof. Holm Mühlbauer:**

In der ästhetischen Chirurgie ist Präzisionsarbeit gefragt. Der Grat zwischen zu viel und zu wenig ist sehr schmal. Die Patienten wollen besser und jünger aussehen, aber vor allem nicht künstlich oder operiert. Egal ob Facelifting, Fettabsaugung, Botox oder Brustvergrösserung - der beste plastisch chirurgische Eingriff ist immer der, den man nicht bemerkt. Jede einzelne Patientin ist einzigartig und verdient eine maßangefertigte Operation und ein Spitzenergebnis – die dreidimensionale computergesteuerte Planung von der Operation ist ein wichtiger Baustein um dieses Ziel zu erreichen.

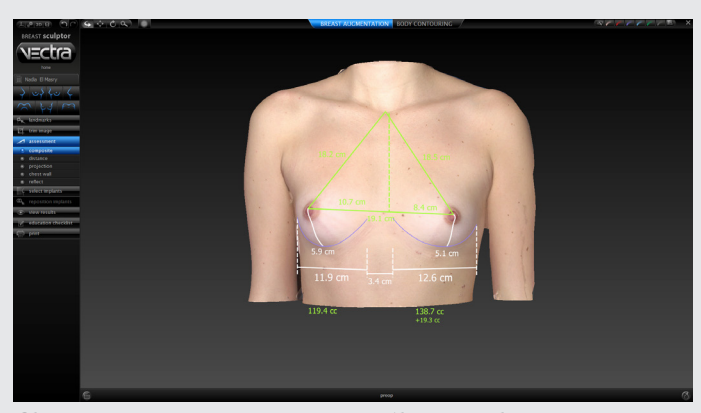

*Oben: Präoperative computergesteuerte Abmessung der Brust zur genauen Planung der Operation.*